# Министерство науки и высшего образования Российской Федерации Федеральное государственное бюджетное образовательное учреждение высшего образования «Смоленский государственный университет»

Кафедра прикладной математики и информатики

«Утверждаю» Проректор по учебнометодической работе \_\_\_\_\_\_\_\_УстименкоЮ.А. «23» июня 2022г.

### **Рабочая программа дисциплины Б1.В.21 Программирование для ОС iOS**

Направление подготовки: **09.03.03 Прикладная информатика** Направленность (профиль): **Прикладная информатика в логистике** Форма обучения: очная  $K$ урс  $-4$ Семестр – 7 Всего зачетных единиц –3, часов – 108 Форма отчетности: зачет – 7 семестр

Программу разработал: кандидат технических наук, доцент Самойлова Т.А.; ассистент Ковалев В.А.

Одобрена на заседании кафедры «16» июня 2022 г., протокол № 10

Заведующий кафедрой

Смоленск 2022

#### **1. Место дисциплины в структуре ОП**

Дисциплина «Программирование для ОС iOS» относится к дисциплинам части, формируемой участниками образовательных отношений. Она изучается в 7 семестре.

При изучении данной дисциплины необходимы компетенции студентов, сформированные при изучении таких дисциплин, как «Языки и методы программирования», «Базы данных», «Структуры и алгоритмы компьютерной обработки данных» и др. Курс построен так, чтобы сформировать у студентов целостное представление об особенностях программирования для мобильной операционной системы iOS.

Изучение курса основано на традиционных методах высшей школы, тесной взаимосвязи со смежными курсами, а также на использовании современных сред разработки компании Apple.

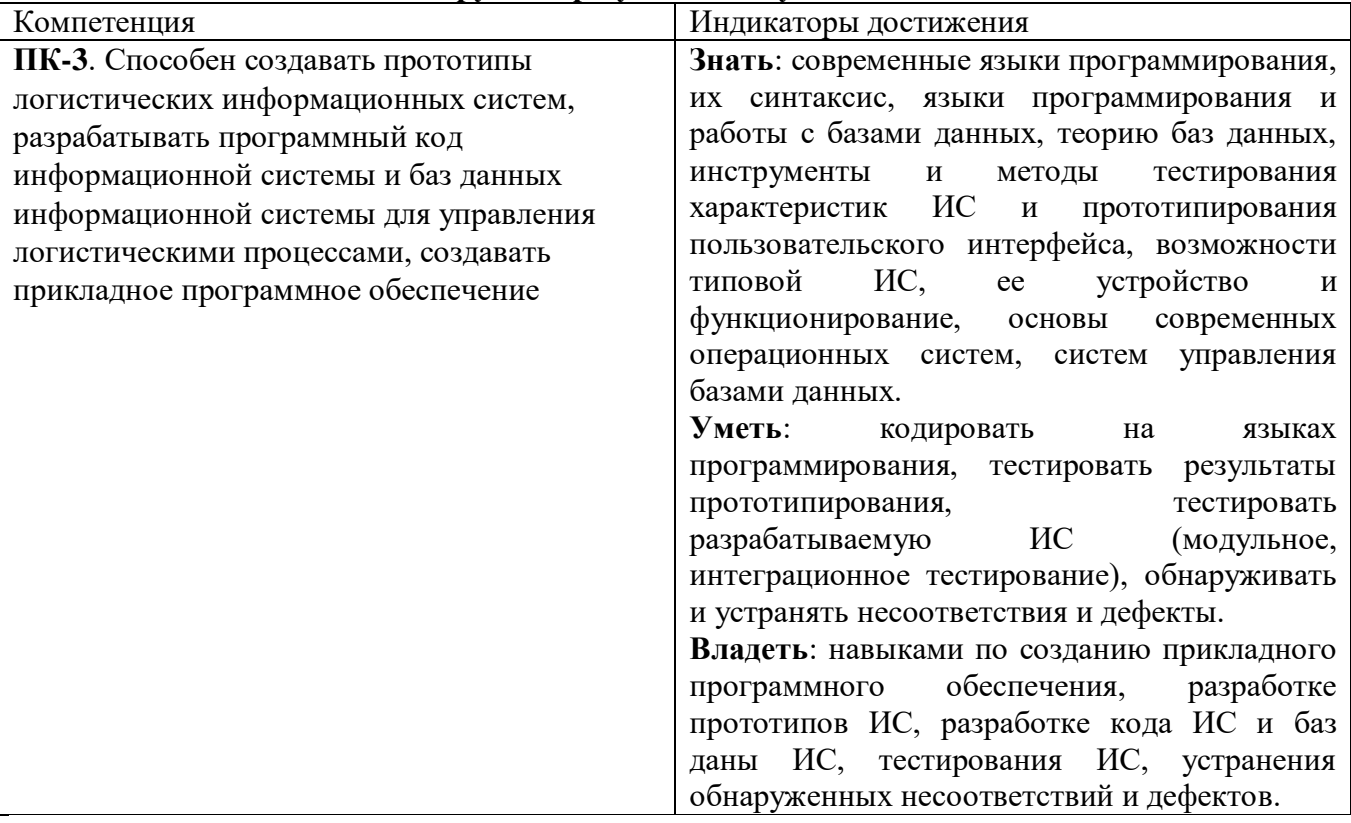

#### **2. Планируемые результаты обучения по дисциплине**

#### **3. Содержание дисциплины**

- 1. **Знакомство с интегрированной средой разработки XCode.** Первый взгляд на IDE Xcode. Основные секции: секция редактирования кода, окно навигации по проекту, верхнее меню (toolbar).
- 2. **Основы языка программирования ObjectiveC.** Создание проекта playground в Xcode для экспериментов с Objective C. Примитивные типы данных, массивы, кортежи, коллекции, словари. Операторы ветвления if, if else. Оператор выбора switch. Циклы.
- 3. **ООП на Objective C.** Создание класса. Наследование. Перегрузка методов класса. Протокол. Реализация протокола.
- 4. **Построение пользовательского интерфейса проекта для iOS средствами XCode.** Создание первого проекта на iOS. Знакомство со Storyboard. Класс ViewController. Работа с секцией Object Library. Построение пользовательского интерфейса с помощью object library. Адаптация верстки приложения под экраны с разным соотношением сторон (Auto Layout). Изучение основных компонентов пользовательского интерфейса: UITextField, UILabel, UIButton, UIImageView, UITableView, UIPageControl. Приложение с несколькими ViewController. Переход между ViewController (segue).
- 5. **Работа с Web.** Http-запрос. Работа с web-сервисом. Получение данных в формате json. Api работы с json. Заполнение списка данными. UIWebView – загрузка страницы.
- 6. **База данных.** Создание проекта с базой данных (Core data). Создание таблицы. Добавление новой записи в таблицу.
- 7. **Работа с изображениями**. Добавление изображений в проект. Класс UIImage. Назначение изображений в коде.
- 8. **Анимация**. Анимация перехода, перемещения, масштабирования, изменения прозрачности, сложная анимация по кривым Безье.
- 9. **Разработка прототипа приложения.** Создание прототипа приложения для ОС iOS и его подготовка к размещению в магазине приложений AppStore.

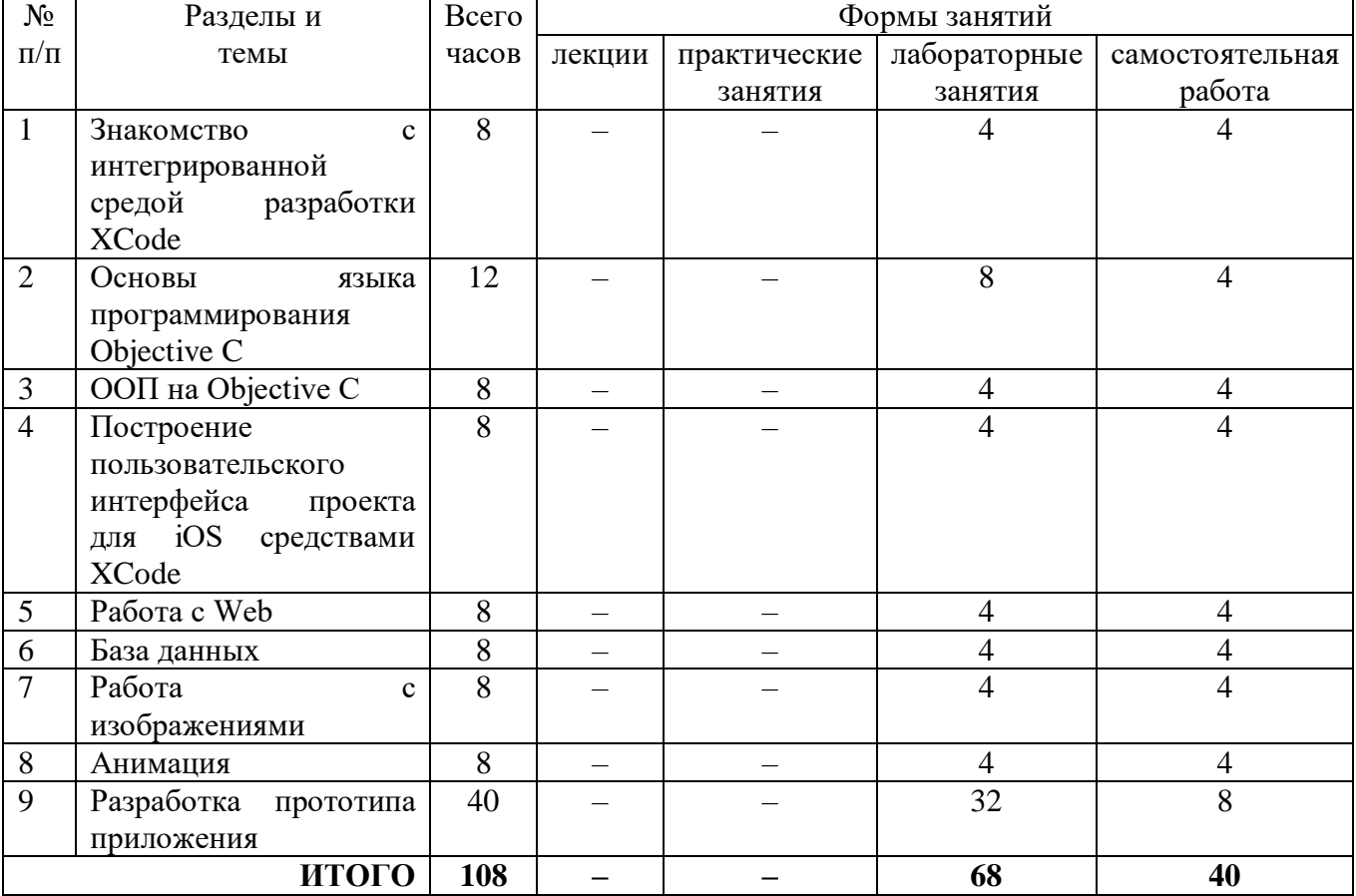

#### **4. Тематический план**

### **5. Виды образовательной деятельности**

### **Лабораторные работы**

# **Лабораторная работа №1-2.***Знакомство с интегрированной средой разработки XCode*

- 1. IDE Xcode.
- 2. Основные секции: секция редактирования кода, окно навигации по проекту, верхнее меню (toolbar).

# **Лабораторная работа №3-6**. *Основы языка программирования ObjectiveC*

- 1. Создание проекта playground в Xcode для экспериментов с Objective C.
- 2. Примитивные типы данных, массивы, кортежи, коллекции, словари.
- 3. Операторы ветвления if, if else.
- 4. Оператор выбора switch.
- 5. Циклы.

# **Лабораторная работа №7-8.***ООП на Objective C*

- 1. Создание класса.
- 2. Наследование.
- 3. Перегрузка методов класса.
- 4. Протокол. Реализация протокола.

## **Лабораторная работа №9-10.***Построение пользовательского интерфейса проекта для iOS средствами XCode*

- 1. Создание первого проекта на IOS.
- 2. Знакомство со Storyboard.
- 3. Класс ViewController.
- 4. Работа с секцией Object Library.
- 5. Построение пользовательского интерфейса с помощью object library.
- 6. Адаптация верстки приложения под экраны с разным соотношением сторон (Auto Layout).
- 7. Изучение основных компонентов пользовательского интерфейса: UITextField, UILabel, UIButton, UIImageView, UITableView, UIPageControl.
- 8. Приложение с несколькими ViewController. Переход между ViewController (segue).

### **Лабораторная работа №11-12.***Работа с Web*

- 1. Http-запрос.
- 2. Работа с web-сервисом.
- 3. Получение данных в формате json.
- 4. Api работы с json.
- 5. Заполнение списка данными.
- 6. UIWebView загрузка страницы.

#### 7.

### **Лабораторная работа №13-14.***База данных*

- 1. Создание проекта с базой данных (Core data).
- 2. Создание таблицы.
- 3. Добавление новой записи в таблицу.

#### **Лабораторная работа №15-16.** *Работа с изображениями*

- 1. Добавление изображений в проект.
- 2. Класс UIImage.
- 3. Назначение изображений в коде.

#### **Лабораторная работа №17-18.***Анимация*

1. Анимация перехода, перемещения, масштабирования, изменения прозрачности, сложная анимация по кривым Безье.

### **Лабораторная работа №19-34.***Разработка прототипа приложения*

- 1. Формализовать идею приложения.
- 2. Сформулировать техническое задание на разработку приложения.
- 3. Разработать дизайн приложения.
- 4. Разработать архитектуру приложения.
- 5. Разработать прототип приложения.
- 6. Провести тестирование разработанного прототипа.
- 7. Подготовить приложение для размещения в магазине приложений AppStore.

#### **Самостоятельная работа**

Текущая самостоятельная работа направлена на углубление и закрепление знаний студентов и развитиеих практических умений. Она заключается в работе с лекционными материалами, поиске и обзоре литературы и электронных источников, информации по заданным темам курса, опережающей самостоятельной работе, в изучении тем, вынесенных на самостоятельную проработку, подготовке к лабораторным занятиям.

Самостоятельная внеаудиторная работа студентов состоит в:

- проработке лекционного материала, составлении конспекта лекций по темам, вынесенным на самостоятельное изучение;
- выполнении домашних заданий.

#### **Темы для самостоятельного изучения**

- 1. Интегрированная среда разработки XCode.
- 2. Основы языка программирования Objective C.
- 3. ООП на Objective C.
- 4. Построение пользовательского интерфейса проекта для iOS средствами XCode.
- 5. Работа с Web.
- 6. База данных в ОС iOS.
- 7. Создание проекта с базой данных (Core data).
- 8. Работа с изображениями в ОС iOS.
- 9. Анимация в ОС iOS.
- 10. Разработка прототипа приложения в ОС iOS.

Консультирование студентов осуществляться в индивидуальном порядке на занятиях и во внеурочное время. Выполнение самостоятельной работы оценивается по электронным материалам, подготовленным студентами. Результаты деятельности накапливаются в индивидуальных портфолио студентов.

### **6. Критерии оценивания результатов освоения дисциплины (модуля)**

#### **Задания для лабораторных занятий**

Задачи по темам курса предложены к каждому лабораторному занятию.

Задания для лабораторных и самостоятельной работ, образцы решений основных типовых задач практики также размещены в системе дистанционного обучения СмолГУ (www.moodle.smolgu.ru).

# **Критерии оценивания выполнения лабораторных работ**

1. Нормы оценивания каждой лабораторной работы:

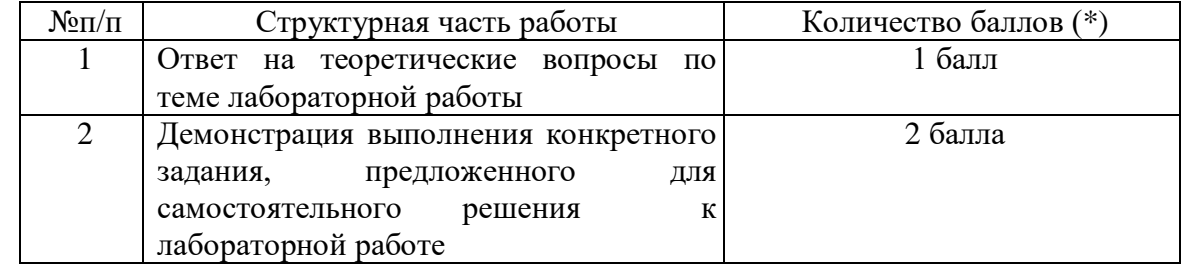

(\*) с возможностью градации до 0,25 балла.

2. Шкала оценивания. Оценка «зачтено» за лабораторную работу выставляется, если набрано не менее 2 баллов, в противном случае за работу выставляется «не зачтено».

#### **6.2. Оценочные средства и критерии оценивания для промежуточной аттестации**

#### **Зачетная работа**

- 1. Разработать проект «Автопарк» на IOS.
- 2. РазработатьHttp-запрос.
- 3. Получить данных в формате json.

## **Критерии оценивания зачетной работы**

## 1. Нормы оценивания работы

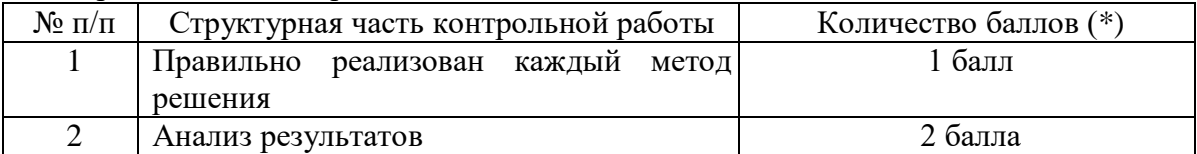

### (\*) Возможна градация в 0,25 балла.

2. Шкала оценивания работы:

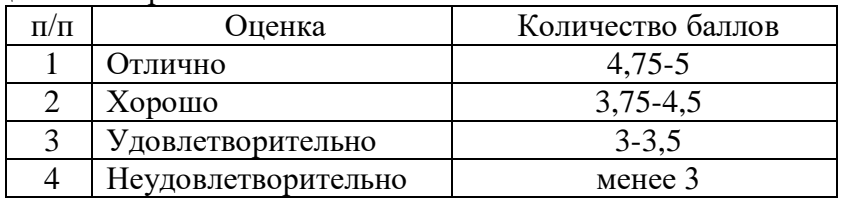

### **Критерий получения зачета**

Зачет выставляется по результатам работы студента в течение семестра. Для получения зачета студент должен:

- уметь отвечать на теоретические вопросы, рассмотренные на лекциях;
- уметь решать задачи, предложенные на лабораторных занятиях;
- уметь решать задачи, предложенные на зачетной контрольной работе.

#### **7. Перечень основной и дополнительной учебной литературы**

#### **7.1. Список основной литературы**

- 1. Бабичев С. Л. Распределенные системы: учебное пособие для вузов / С. Л. Бабичев, К. А. Коньков. – Москва: Издательство Юрайт, 2022. – 507 с. – (Высшее образование). – ISBN 978-5-534-11380-8. – Текст: электронный // Образовательная платформа Юрайт [сайт]. – URL: https://urait.ru/bcode/476142 (дата обращения: 10.04.2022).
- 2. Бессмертный И. А. Интеллектуальные системы: учебник и практикум для вузов / И. А. Бессмертный, А. Б. Нугуманова, А. В. Платонов. – Москва: Издательство Юрайт, 2022. – 243 с. – (Высшее образование). – ISBN 978-5-534-01042-8. – Текст: электронный // Образовательная платформа Юрайт [сайт]. – URL: https://urait.ru/bcode/490020 (дата обращения: 10.04.2022).
- 3. Гаврилов М. В. Информатика и информационные технологии: учебник для вузов / М. В. Гаврилов, В. А. Климов. – 4-е изд., перераб. и доп. – Москва: Издательство Юрайт, 2022. – 383 с. – (Высшее образование). – ISBN 978-5-534-00814-2. – Текст: электронный // Образовательная платформа Юрайт [сайт]. – URL: https://urait.ru/bcode/488708 (дата обращения: 10.04.2022).
- 4. Соколова В. В. Вычислительная техника и информационные технологии. Разработка мобильных приложений: учебное пособие для вузов / В. В. Соколова. – Москва: Издательство Юрайт, 2022. – 175 с. – (Высшее образование). – ISBN 978-5-9916-6525-4. – Текст: электронный // Образовательная платформа Юрайт [сайт]. – URL: https://urait.ru/bcode/490305 (дата обращения: 10.04.2022).
- 5. Сысолетин Е. Г. Разработка интернет-приложений: учебное пособие для вузов / Е. Г. Сысолетин, С. Д. Ростунцев; под научной редакцией Л. Г. Доросинского. – Москва: Издательство Юрайт, 2022. – 90 с. – (Высшее образование). – ISBN 978-5-9916-9975-4. – Текст: электронный // Образовательная платформа Юрайт [сайт]. – URL: https://urait.ru/bcode/492224 (дата обращения: 10.04.2022).

#### **7.2. Список дополнительной литературы**

- 1. Винокуров И.В. Разработка iOS-приложений на языке Swift в среде Xcode : учебное пособие для бакалавров / Винокуров И.В.— Москва: Ай Пи Ар Медиа, 2022. — 150 c. — ISBN 978-5- 4497-1425-1.
- 2. Matt Neuburg, iOS 8 Programming Fundamentals with Swift, 558 c.
- 3. The Swift Programming Language. Apple Corp., 2016.
- 4. Vandad Nahavandipoor, iOS 8 Swift Programming Cookbook, 901 с.

# **7.3. Перечень ресурсов информационно-телекоммуникационной сети «Интернет»**

- 1. Официальный сайт корпорации Apple.
- 2. [https://itunes.apple.com/ru/book/using-swift-with-cocoa-and-objective-c-swift-](https://itunes.apple.com/ru/book/using-swift-with-cocoa-and-objective-c-swift-4/id888894773?mt=11)[4/id888894773?mt=11](https://itunes.apple.com/ru/book/using-swift-with-cocoa-and-objective-c-swift-4/id888894773?mt=11)
- 3. <https://itunes.apple.com/ru/book/the-swift-programming-language-swift-4/id881256329?mt=11>
- 4. Национальный открытый университет (intuit.ru).
- 5. Национальная платформа открытого образования (opened.ru)

#### **8. Материально-техническое обеспечение**

Для проведения занятий лекционного типа предлагаются наборы демонстрационного оборудования и учебно-наглядных пособий, обеспечивающие тематические иллюстрации, соответствующие программе дисциплины (модулей), учебная ауд. 224 на 12 посадочных мест.

Перечень материально-технического обеспечения, необходимого для реализации курса, включает в себя лабораторию, оснащенную персональными компьютерами, объединенные в сеть с выходом в Интернет, проектором и интерактивной доской, ауд.224 на 12 посадочных мест и 6 парт (12 посадочных мест).

Помещение для самостоятельной работы обучающихся оснащено компьютерной техникой с возможностью подключения к сети "Интернет" и обеспечением доступа в электронную информационно-образовательную среду университета, ауд.224 на 12 посадочных мест и 6 парт (12 посадочных мест).

### **9.Программное обеспечение**

- 1. Программное обеспечение: операционная система MacOS, XCode 12 (или более новый).
- 2. Поисковые системы сети Интернет.

ДОКУМЕНТ ПОДПИСАН ЭЛЕКТРОННОЙ ПОДПИСЬЮ

Сертификат: 03B6A3C600B7ADA9B742A1E041DE7D81B0 Владелец: Артеменков Михаил Николаевич Действителен: с 04.10.2021 до 07.10.2022